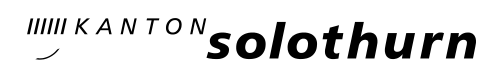

#### *Amt für Gemeinden*

*Gemeindefinanzen*

*Prisongasse 1 4502 Solothurn Telefon 032 627 23 57 agem@vd.so.ch agem.so.ch*

Juni 2021

### Einführungsinstruktion 1 – Kontenplan und Budgetierung

Tagesprogramm vom Montag, 7. Juni 2021 oder Donnerstag, 24. Juni 2021

Schulungsunterlagen unter: [Einführungsinstruktion 1 -](https://so.ch/verwaltung/volkswirtschaftsdepartement/amt-fuer-gemeinden/gemeindefinanzen/hrm2-bg-kg/schulung/einfuehrungsinstruktion-1-budget/) Budget - Amt für Gemeinden - Kanton Solothurn \_\_\_\_\_\_\_\_\_\_\_\_\_\_\_\_\_\_\_\_\_\_\_\_\_\_\_\_\_\_\_\_\_\_\_\_\_\_\_\_\_\_\_\_\_\_\_\_\_\_\_\_\_\_\_\_\_\_\_\_\_\_\_\_\_\_\_\_\_\_\_\_\_\_\_

#### Vormittag (08.30 – 12.30 Uhr)

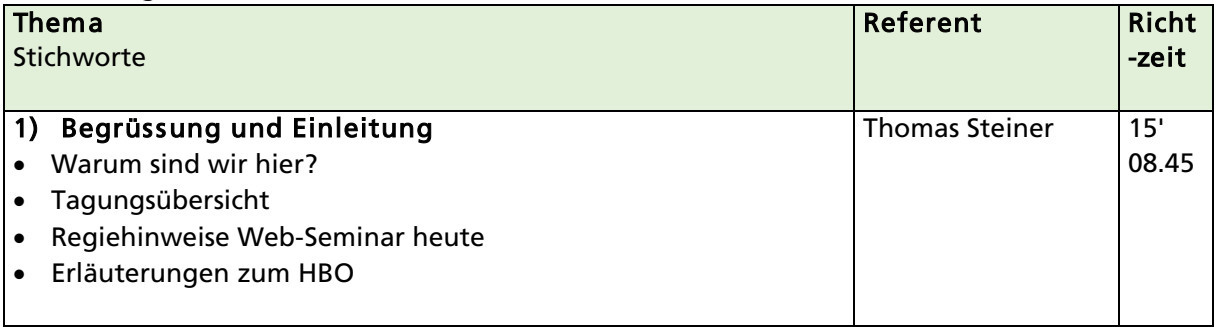

#### Switch auf Teilseminar Bürgergemeinde oder Kirchgemeinde

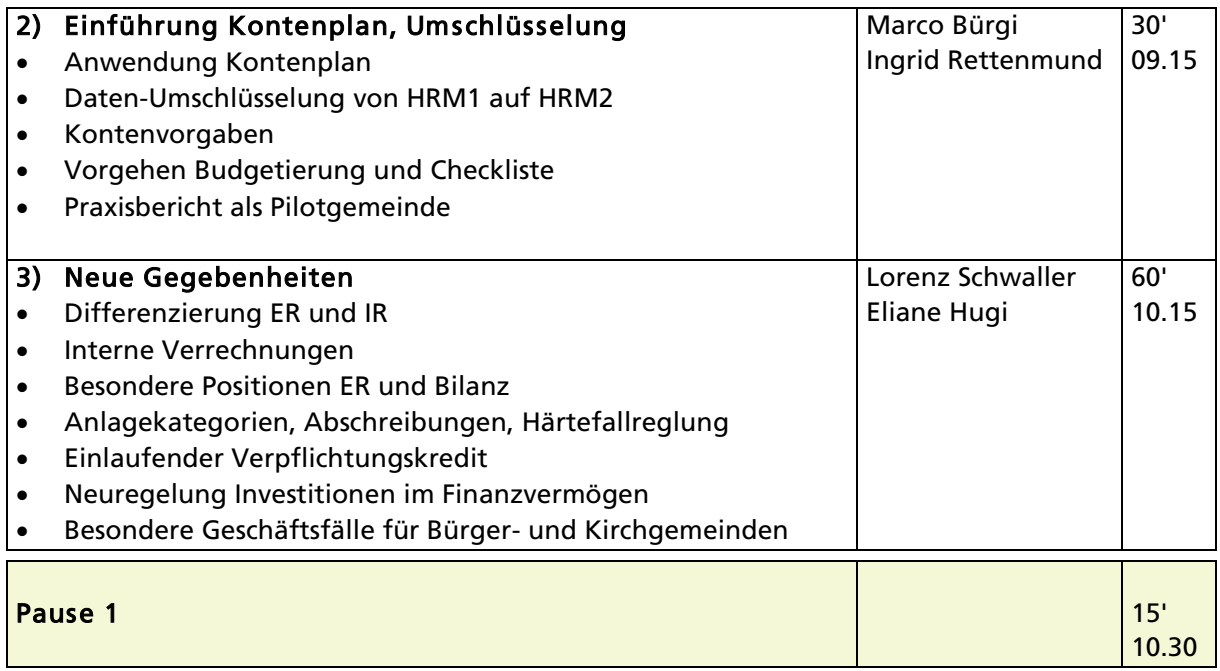

C:\Users\vdgemoes\AppData\Local\Microsoft\windows\INetCache\Content.Outlook\LBF41DPT\00 - Programmablauf-E1 2021.docx

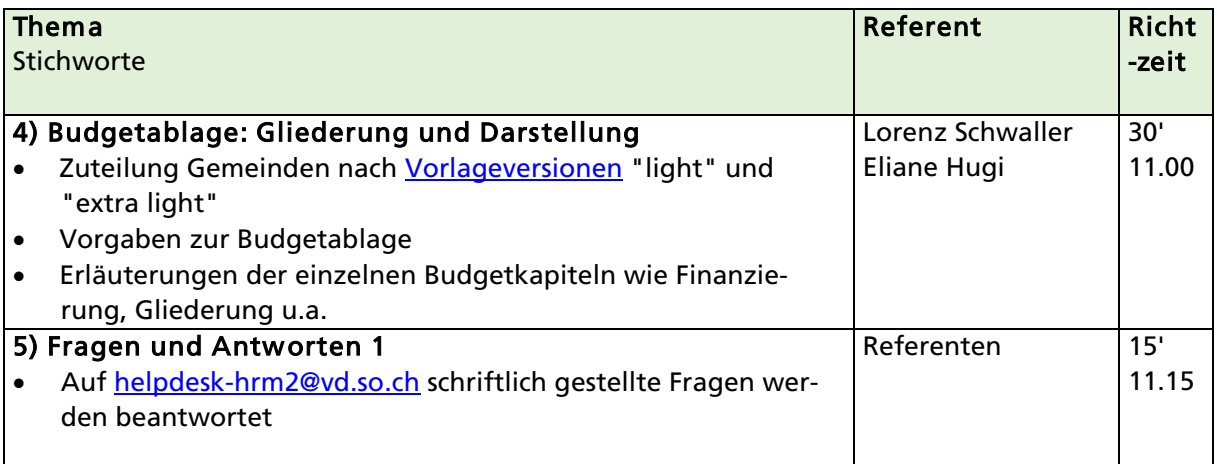

# Switch zurück auf Hauptseminar

![](_page_1_Picture_188.jpeg)

![](_page_1_Picture_189.jpeg)

# Nachmittag (13.30 – ca. 15.30 Uhr max.)

![](_page_2_Picture_126.jpeg)

### Veranstaltungsende um ca. 15.30 Uhr